# **CSSE 220 Day 10**

Some Software Engineering Techniques (Class Diagrams, Pair Programming & Version Control) Game of Life Exercise

### **Software Process: The Early Days**

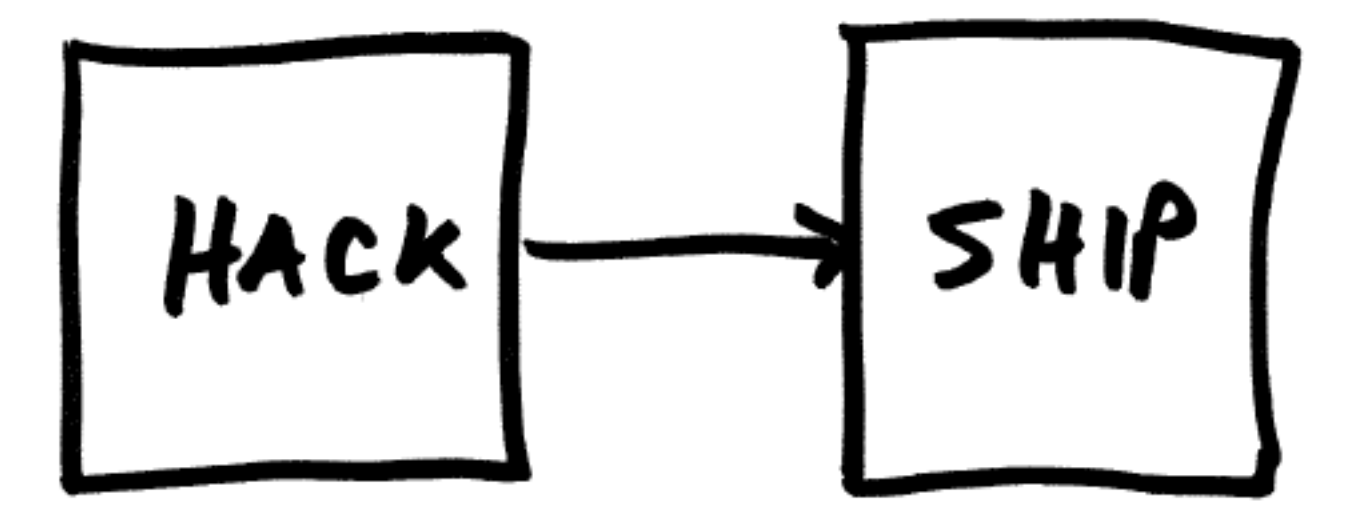

## So, what is Software Process?

Hint: software is the part of a computer system that is suppose to change!

- Take 15 seconds and think about it
- ▶ Turn to neighbor and discuss what you think for a minute
- $\blacktriangleright$  Let's talk?

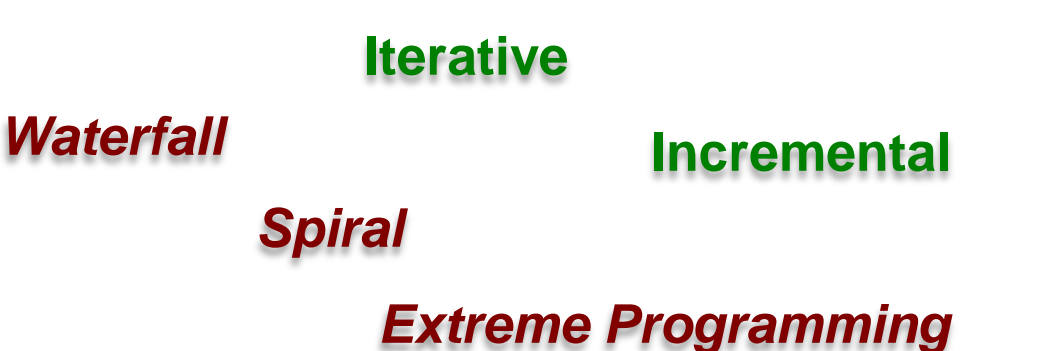

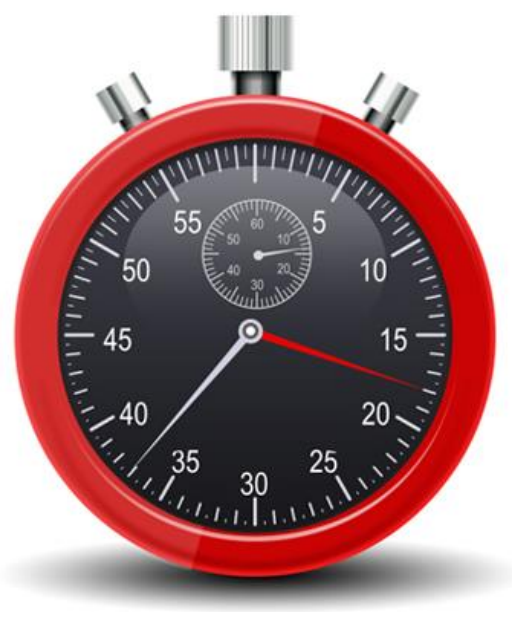

### **Producing Software is an Elaboration** and Refinement Process

- ▶ Starting with Abstract Requirements, successively *Elaborate* and *Refine* them into specifications, models, and more concrete implementation
- A Software Process organizes the life cycle activities related to the creation, delivery, and maintenance/evolution of software systems

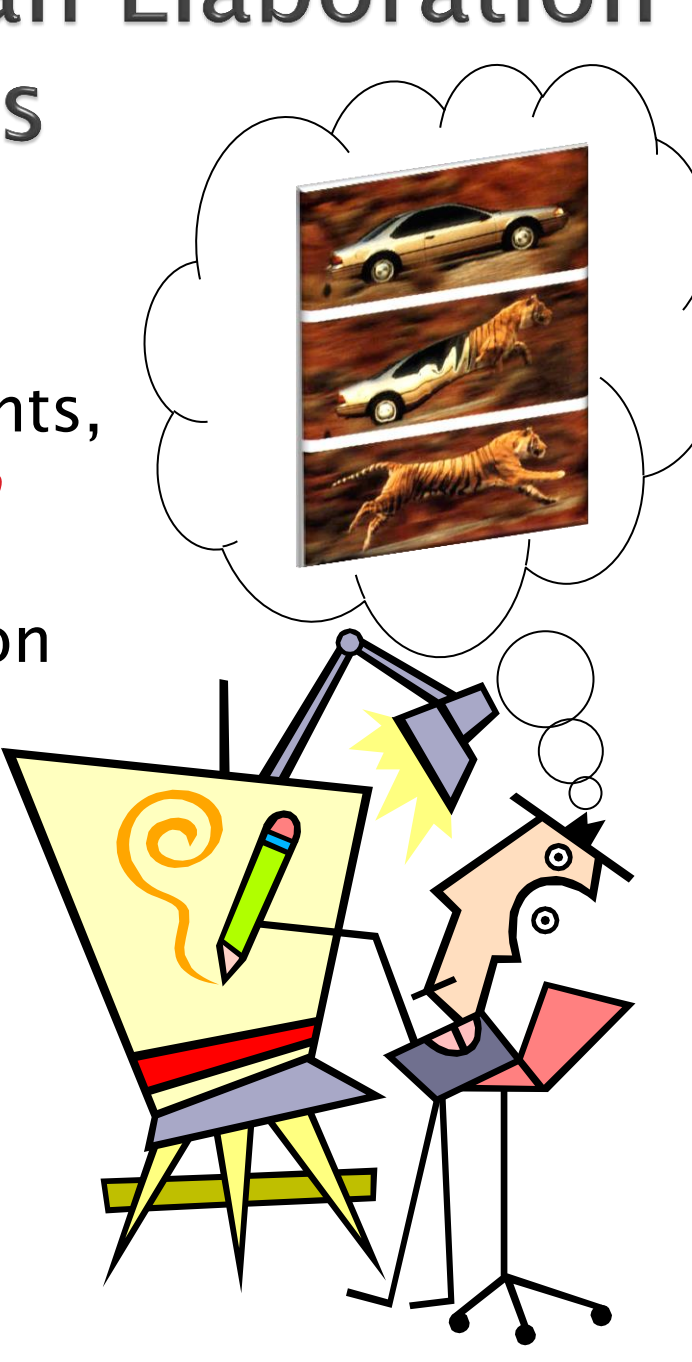

## **Software Engineering Techniques**

- ▶ Class Diagramming
- Pair programming
- ▶ Team version control
- ▶ Brief mention of Regression Testing

### **Diagramming Classes**

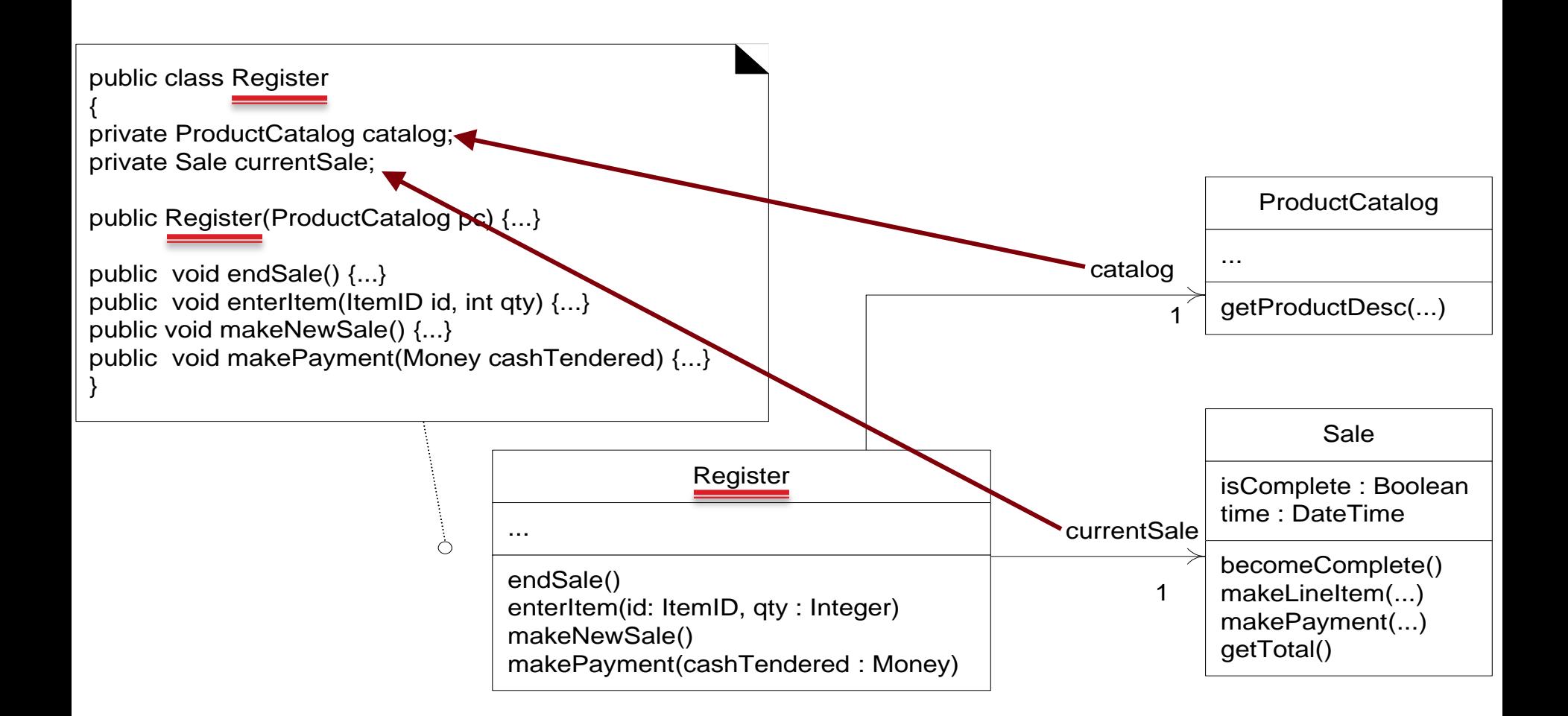

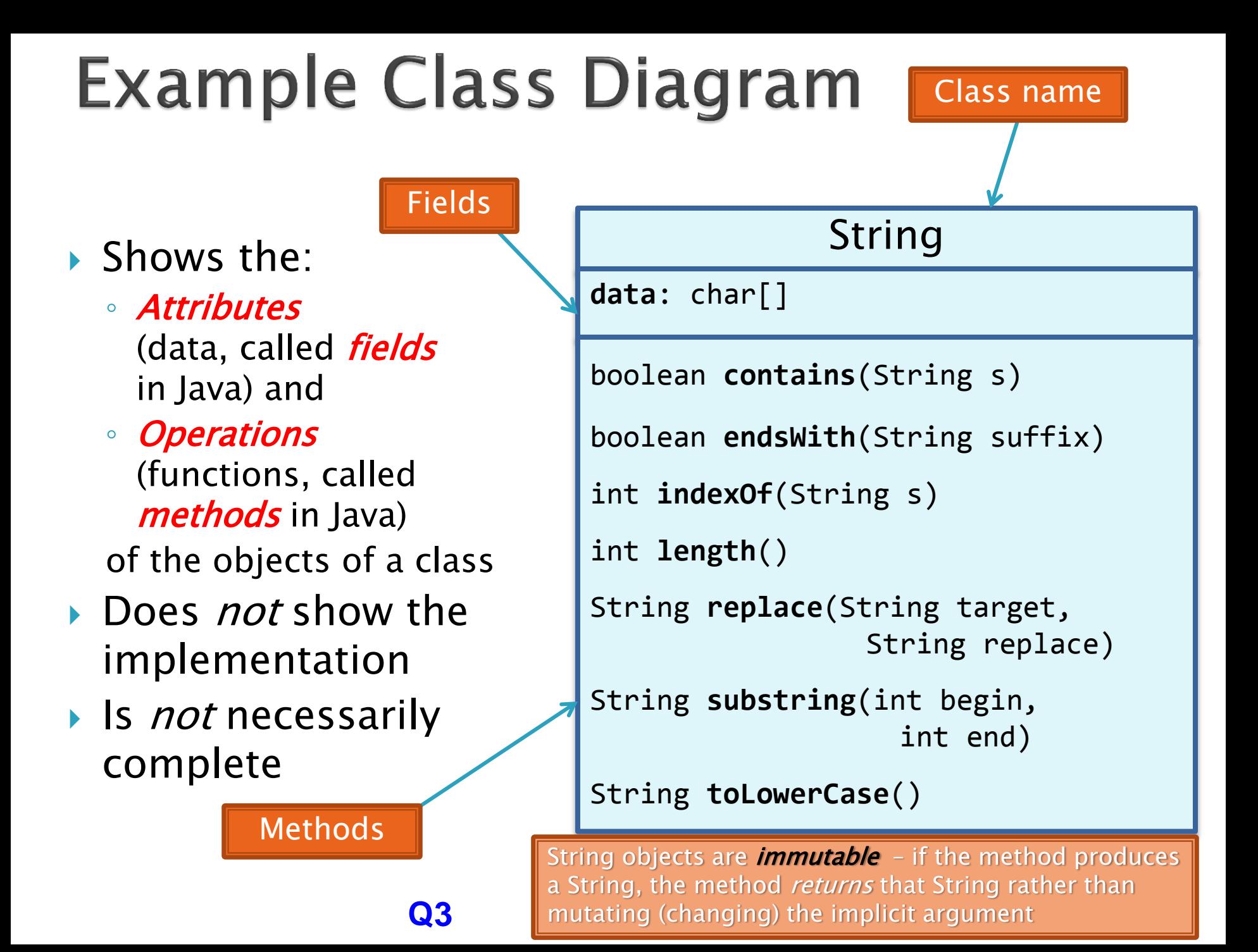

### **Exercise: Class Diagrams**

 Task: Make Class diagrams for the Censor and CensorTest classes from Word Games

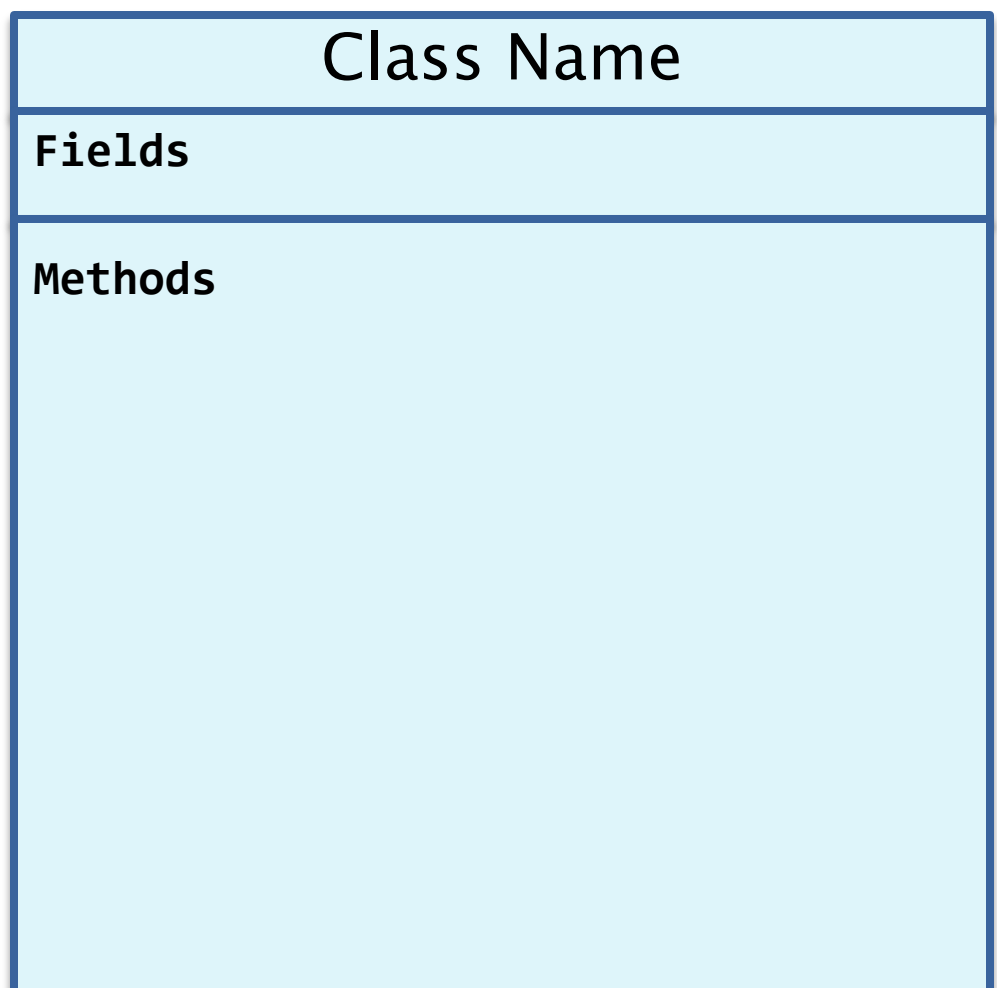

### **Exercise: Class Diagrams**

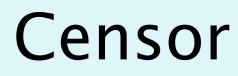

**characterToCensor**: char

String **transform**(String stringToTransform)

#### **CensorTest**

**censorEvery\_e:** Censor **censorEvery\_a:** Censor

**setup**()

**testAllCensorCharacters**()

**testNoCensorCharacters**()

**testCensoringAn\_a**()

**testUpperAndLowerCase**()

**testSpecialCharacters**()

**testAstrisks**()

**testEmptyString**()

**testLongString**()

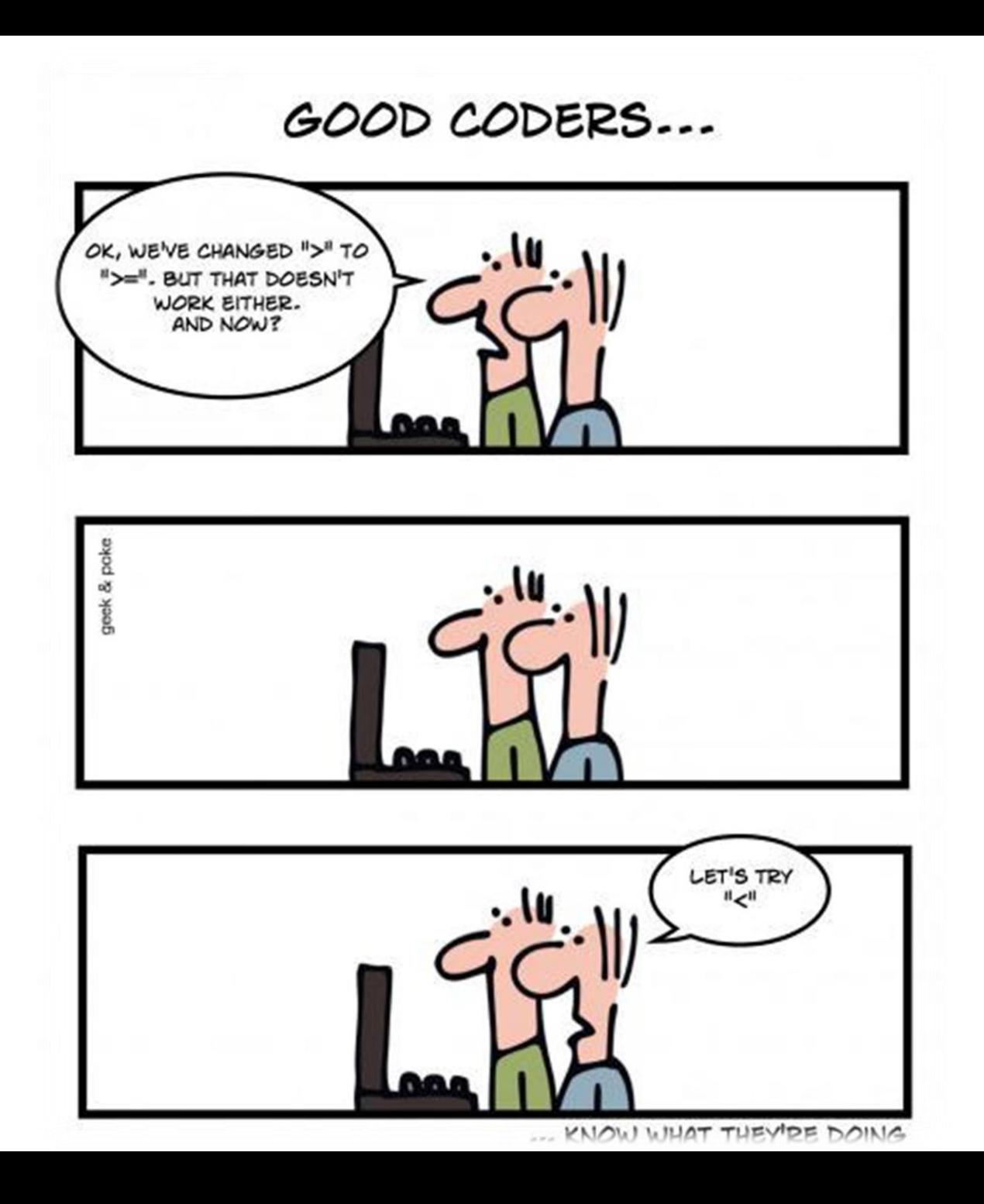

## **What Is Pair Programming?**

- Two programmers work side-by-side at a computer, continuously collaborating on the same design, algorithm, code, and/or test
- ▶ Enable the pair to produce higher quality code than that produced by the sum of their individual efforts
- ▶ Let's watch a video...

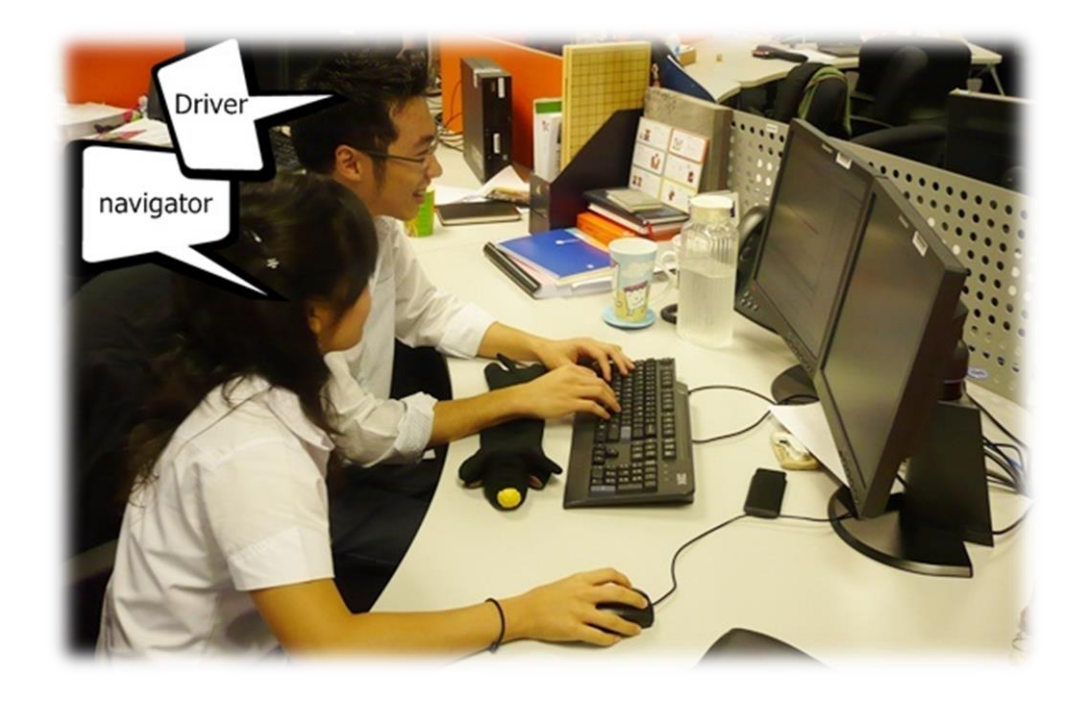

## **Pair Programming**

- ▶ Working in pairs on a single computer
	- The *driver*, uses the keyboard, talks/thinks outloud
	- The *navigator*, watches, thinks, comments, and takes notes
	- Person who really understands should start by navigating  $\odot$
- ▶ For hard (or new) problems, this technique
	- Reduces number of errors
	- Saves time in the long run

# How Does This Work? (1 of 2)

### Pair-Pressure

- Keep each other on task and focused
- Don't want to let partner down

### ▶ Pair-Think

- Distributed cognition:
	- Shared goals and plans
	- Bring different prior experiences to the task
	- Must negotiate a common shared of action

### Pair-Relaying

- Each, in turn, contributes to the best of their knowledge and ability
- Then, sit back and think while their partner fights on

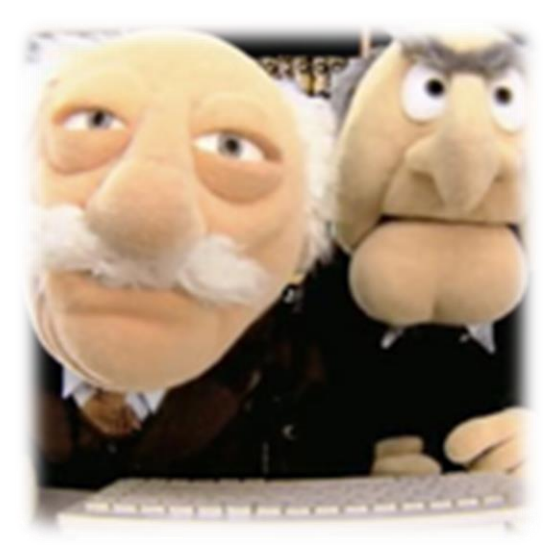

# How Does This Work? (2 of 2)

#### Pair-Reviews

- Continuous design and code reviews
- Improved defect removal efficiency (more eyes to identify errors)
- Removes programmers distaste for reviews (more fun)

### Debug by describing

◦ Tell it to the "Rosie in the Room"

### ▶ Pair-Learning

- $\circ$  Continuous reviews  $\rightarrow$  learn from partners
- Apprenticeship
- Defect prevention always more efficien[t than defect removal](http://www.google.com/url?sa=i&rct=j&q=&esrc=s&source=images&cd=&docid=km96QeSMdRZ4tM&tbnid=0kPgYCQPG3UMWM:&ved=0CAUQjRw&url=http://www.printfection.com/codesmack/Pair-Programming-T-Shirt/_p_870059&ei=mU7KUvHRBeGSyAHyn4GwCA&bvm=bv.58187178,d.aWc&psig=AFQjCNF2cgViwv_A69WXzzBKqxYXmLTSng&ust=1389073990404033)

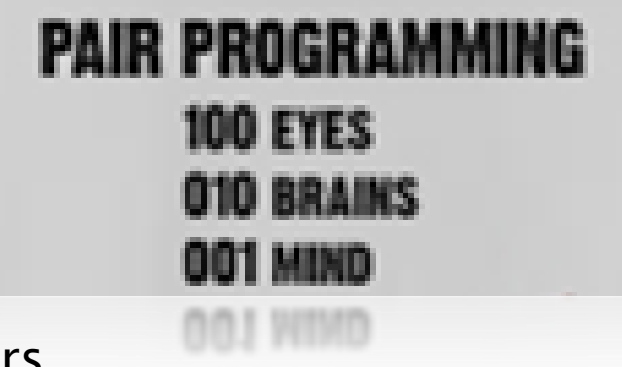

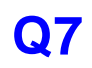

## **Partnering the Pair**

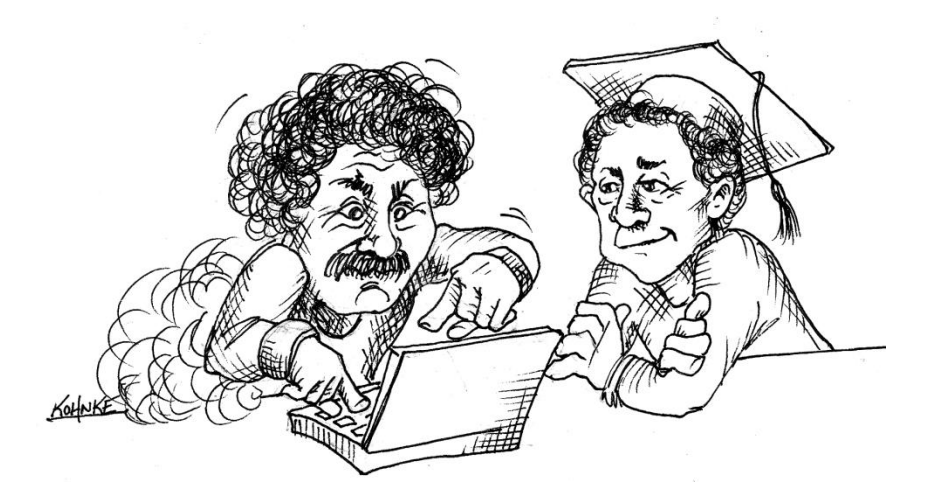

**Expert paired with an Expert**

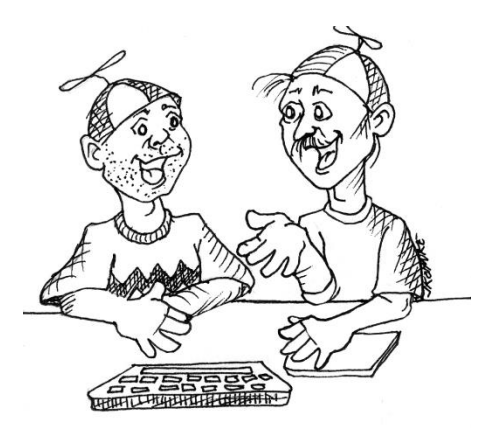

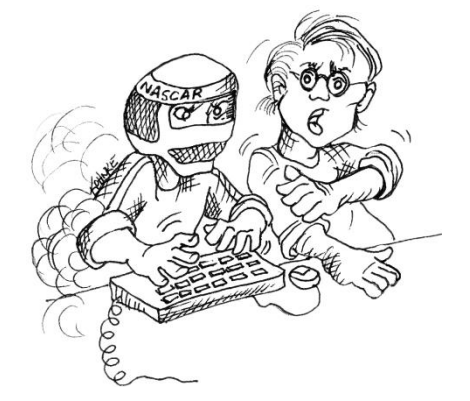

**Novices paired together <b>Professional Driver Problem Culture** 

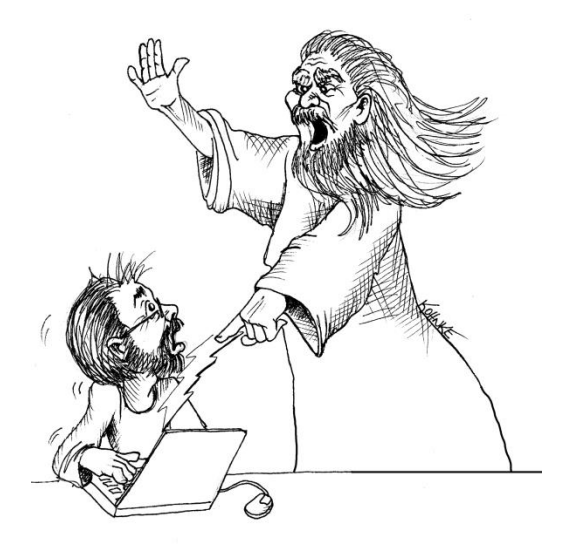

**Expert paired with a Novice**

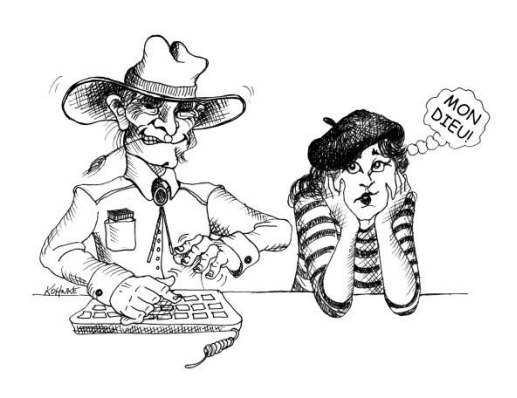

### What can go wrong when you are working with your team on the same system artifacts?

▶ Take 15 seconds and think about it

- Turn to neighbor and discuss what you think for a minute and list a few exam[ples](http://www.google.com/url?sa=i&rct=j&q=&esrc=s&source=images&cd=&cad=rja&docid=EDVBJBfLlAHT2M&tbnid=naHgZu_LhwwUAM:&ved=0CAUQjRw&url=http://psdblast.com/stopwatch-icon-psd&ei=IV_KUsWPIcfIyAG07YDACw&psig=AFQjCNFZrWog4vdCM_-TObjXWD7KJd1l9A&ust=1389080717457367)
- ▶ Let's talk?

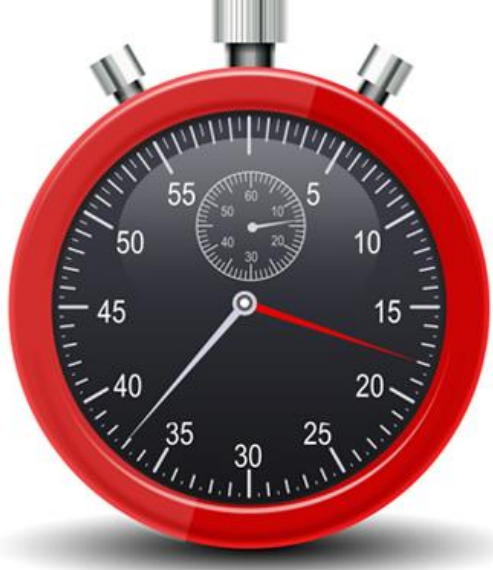

# **Software Has Multiple Versions**

- ▶ Why? Again, software is suppose to change ...
- ▶ Different releases of a product
- Variations for different platforms
	- Hardware and software
- ▶ Versions within a development cycle
	- Test release with debugging code
	- Alpha, beta of final release
- Each time you edit a program

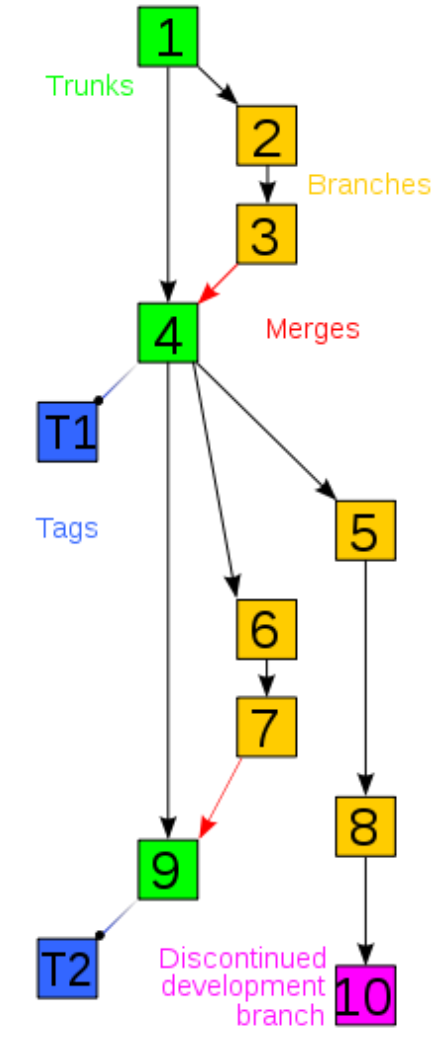

**Q8**

### **Scenario I: Normal Development**

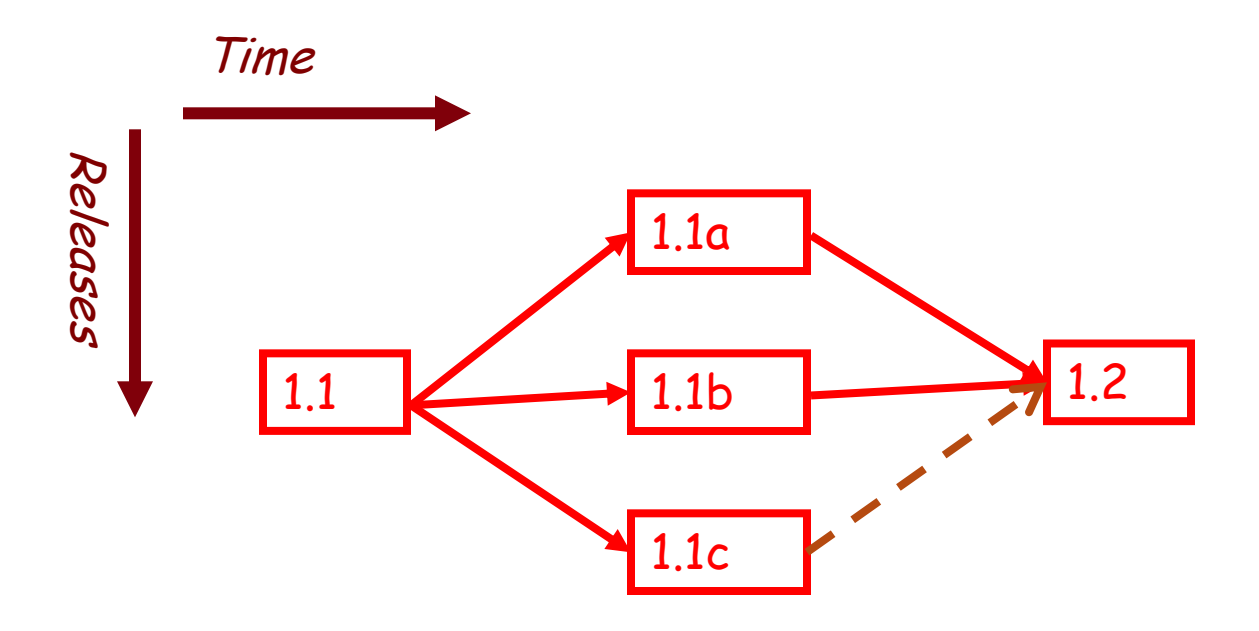

You are in the middle of a project with three developers named a, b, and c.

### **Version Control Scenario II: Bug Fix**

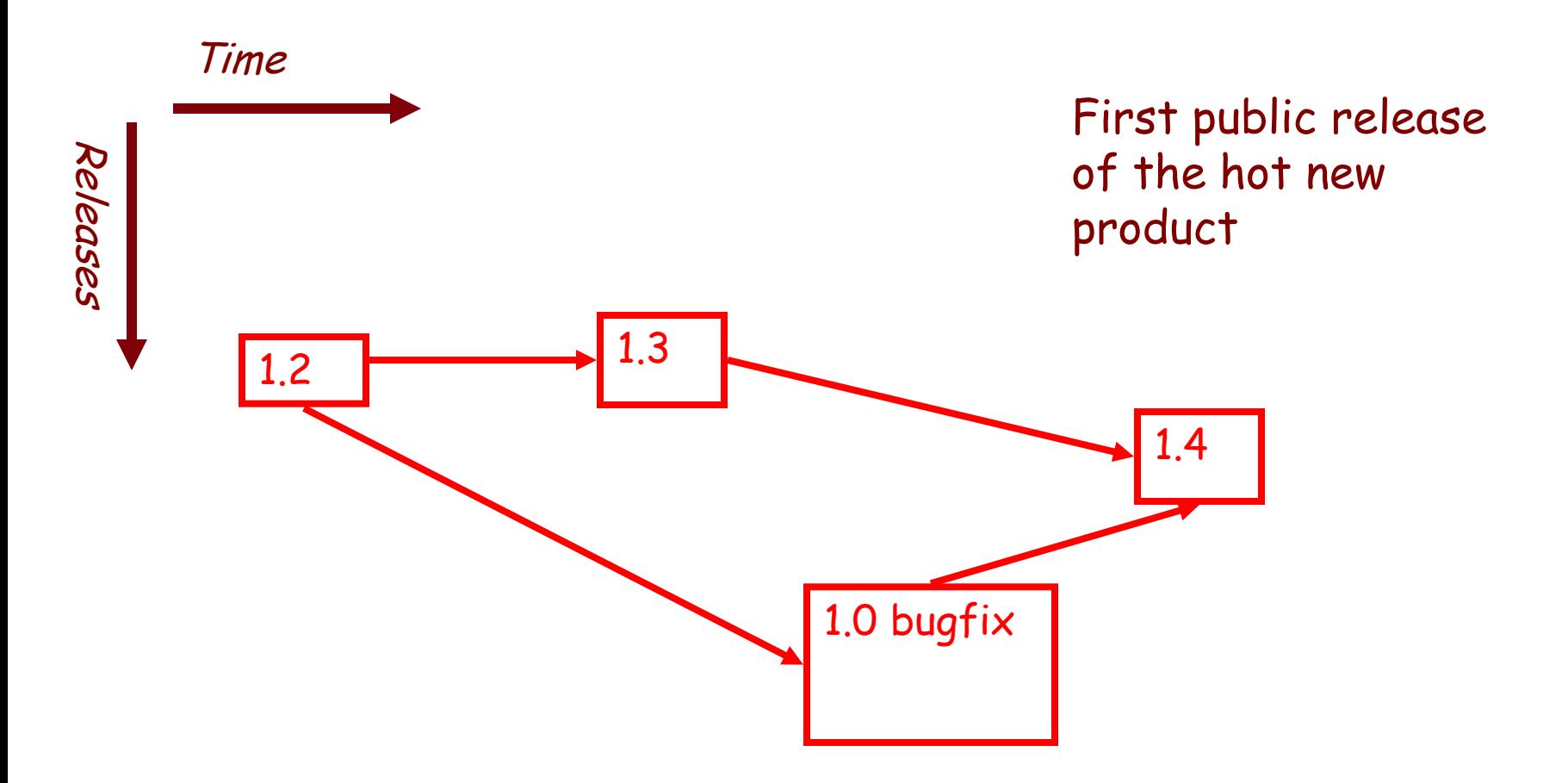

## **Team Version Control**

### ▶ Version control tracks multiple versions

- Enables old versions to be recovered
- Allows multiple versions to exist simultaneously
- Always:
	- Update before working
	- Update again before committing
	- Commit often and with good messages
- ▶ Communicate with teammates so you don't edit the same code simultaneously
	- Pair programming ameliorates this issue

## **Team Version Control**

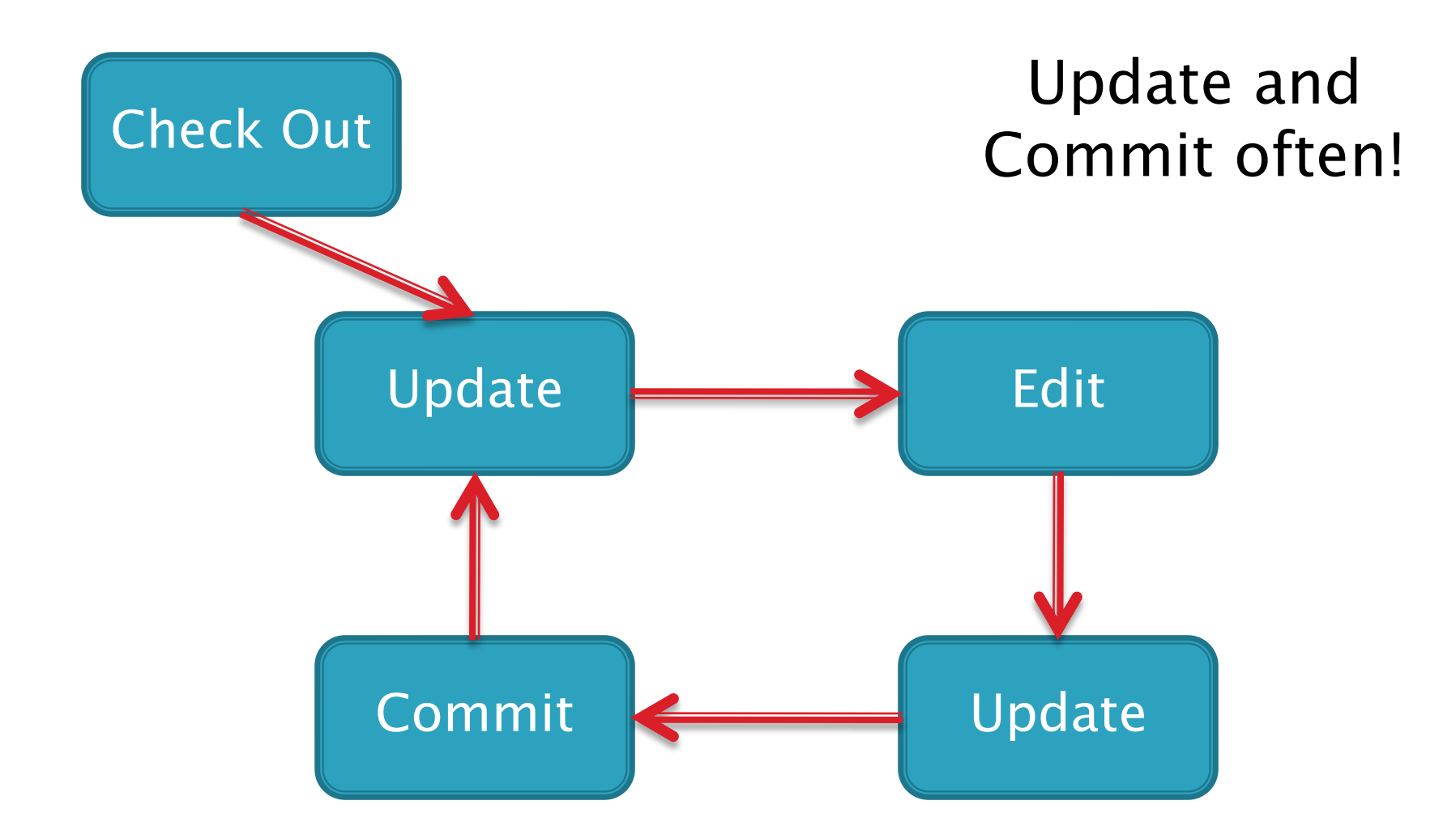

Why do you keep versions of the test suite under configuration management?

▶ Take 15 seconds and think about it

- ▶ Turn to neighbor and discuss what you think for a minute
- ▶ Let's talk?

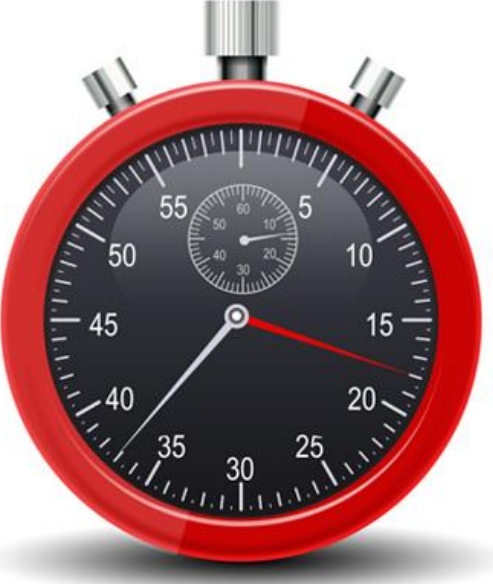

## **Regression Testing**

- ▶ Keep and run old test cases
- ▶ Create test cases for new bugs
	- Like antibodies, to keep a bug from coming back

#### Remember:

◦ You can right-click the project in Eclipse to run all the unit tests

# **Checkout Today's work**

- ▶ Go to SVN repository view at bottom of workbench
	- Window→ show view→ Other→ SVN→ SVN Repositories
- ▶ Right click in SVN View, then choose New SVN Repository Location
	- [http://svn.csse.rose-hulman.edu/repos/csse220-](http://svn.csse.rose-hulman.edu/repos/csse220-201420-your_team_repository) [201420-](http://svn.csse.rose-hulman.edu/repos/csse220-201420-your_team_repository)["your\\_team\\_repository](http://svn.csse.rose-hulman.edu/repos/csse220-201420-your_team_repository)"

# **Game of Life**

- 1. A new cell is born on an empty square if it has exactly 3 neighbor cells
- 2. A cell dies of overcrowding if it is surrounded by 4 or more neighbor cells
- 3. A cells dies of loneliness if it has just 0 or 1 neighbor cells

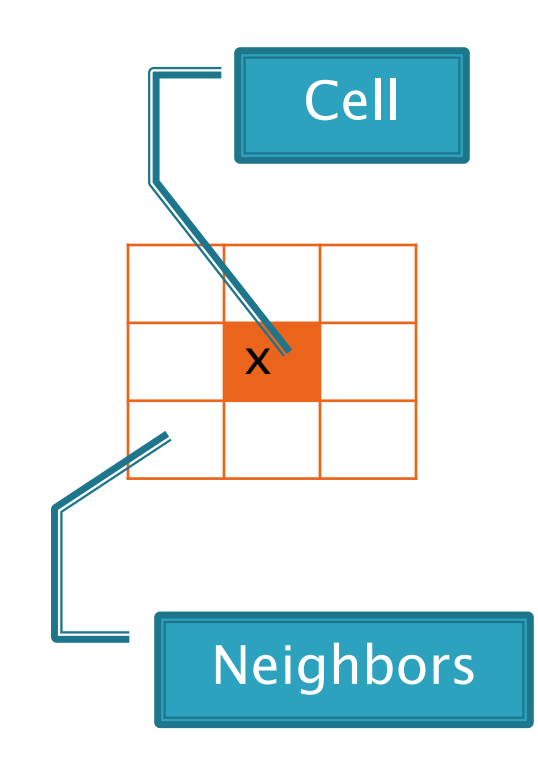

## **Work Time**

- Work with your partner on the GameOfLife project
	- Get help as needed
	- The TODOs are numbered do them in the indicated order.
	- Follow the practices of pair programming!
- Don't do any of the work without your partner!